**Transmission Line Details Crack Free Download X64 2022**

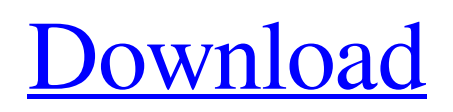

**Transmission Line Details Crack Activation For Windows [Updated]**

TEZLA is a free tool to create, edit and save mathematical models based on mathematical and logic. You can create a model for a transmission line, a circuit, a group of transmission lines, or an arbitrary setup or environment. TEZLA requires the user to understand basic algebra, calculus and trigonometry to create a mathematical model, which in turn can be displayed in a graph. TEZLA Overview: TEZLA is a free tool to create, edit and save mathematical models based on mathematical and logic. You can create a model for a transmission line, a circuit, a group of transmission lines, or an arbitrary setup or environment. TEZLA requires the user to understand basic algebra, calculus and trigonometry to create a

mathematical model, which in turn can be displayed in a graph. Tezla Trans - Line Editor: The Trans-Line Editor has four tabs: "Trans-Line", "Axis", "Parameters" and "Plug-In". Here you have the possibility to create, edit and delete elements and even edit an existing model. Here you create Elements which define a mathematical model of your transmission line. A TEZLA model consists of a Matrix which has its Eigenvalues and Eigenvectors. The Vector in a TEZLA Matrix holds all your equations. The parameter functions (Mod-Matrix, Plug-In functions) and equations are also defined here. How to use the Trans-Line Editor: With the help of TEZLA, you can solve old models, create new ones or edit existing ones. TEZLA GUI - Graphical User Interface: TEZLA works with the graphical user interface (GUI). Here you can create a simple TEZLA model, if you want.

And you can edit it as much as you want. Graphical elements can be created, moved, deleted and modified. Furthermore, the TEZLA GUI supports advanced multiple graphical elements which can be used as the basis for further calculations. In order to perform calculations in the GUI, you can simply click on the desired elements. Tezla Control - Command Line: You can run TEZLA as a command line program by simply executing TEZLA. You have to set the working directory in the PASCAL-IDE. So, the file TEZLA.F will be created. Here you can write your formulas and conduct calculations. The TEZLA control also supports certain functions which are not found in the GUI. You

**Transmission Line Details Crack Download**

\*\*\* Consistent and precise analysis of impedance and other reflection coefficient parameters, such as SWR, Rho, RL, Z', "Nominal Zo, "Nominal VF " and L Loss \* \*\*\* Easily visualize the results generated from Transmission Line Details Crack Keygen \*\*\* Compatible with 32- and 64-bit Windows and macOS operating systems \*\*\* The software is very light and doesn't use any resources \*\*\* The interface is easy to use and also allows you to plot graphs \*\*\* Transmission Line Details is extremely useful for those who make use of transmission lines Ez Line Power Meter is a two-input (input-to-output) high performance line measuring and monitoring device. It can measure the real power of any Line that has a grounded neutral, continuous or interrupted power supply and it provides the following measurements: Real power (mWatts) KVA KVArhos  $KVA_p=KVAr$ hos\*cos(θ)

 $KVA$ <sub>\_</sub>I=KVArhos\*sin( $\theta$ )  $\text{KVA}_{q} = \text{KVA}$ rhos\*tan(θ) KVA\_d=KVArhos\*tan( $90^{\circ}$ -θ) KVA\_d=KVArhos\*tan( $180^{\circ}$ -θ) It is also possible to calculate the harmonics of the KVAr, KVAr $(θ)$ , KVAr $(90°-θ)$ ,  $KVAr(180°-θ)$  and  $KVAr(sum)$  For a parallel connected input, for the ratio of the outputs, the effective power factor, the electrical properties of the conductors and the DC voltage. Ez Line Power Meter Features: - Safe for Data collection - Measuring for AC lines from 0.5 kVac to 16.4 kVac - Entire line power measurement - Transformer measurement as well - Intuitive User Interface - Display real power or the ratio of the outputs - Harmonic ratio, Z or Rms power factor, voltage factor or voltage drop - Resistance – Impedance measurement of the line's conductors - KVAr or KVAr from 0° to 90°,

180° and 360° - KVAr or KVAr from 0° to 90°, 180° and 360° - Power factor, impedance and 09e8f5149f

Included frequencies from 0.1 MHz to 1000 MHz Graphs with zoom capabilities (0 - 1000) MHz) Line and mode analysis tools Generate loss, velocity factor and Rho plots Automatic loop detection Efficient mathematical calculation Simple interface Benefits: 1. Measurement of impedance and reflection coefficient of a line 2. Gives access to graphs of impedance and reflection coefficient 3. More accuracy for the analysis of lines, poles, or impedance of simple passive components 4. Fast mode of operation Powerful and reliable analysis tool The program allows you to compute plots of impedance, reflection coefficient, resonance, velocity factor, quality factor, losses, impedance, and other parameters that are usually generated at both

## ends of a transmission line, for example, including: SWR, Rho, and RL. This way, you

are able to examine changes of such parameters that come from modifying different parts of the line, such as inductance and capacitance. 1. The most convenient frequency range is from 100 kHz to 1 MHz 2. Now you can analyze the impedance and reflection coefficient for inductive and capacitive networks 3. Compatible with different line types, such as coaxial, twisted pairs, twin lines, etc. Simplified settings and easy to use transmission line analyzer Transmission Line Details enables you to plot graphs and evaluate characteristic parameters of a line or a component. The software comes with an easy-to-use user interface and provides an effective range of functionality for analyzing and plotting basic impedance and reflection coefficient parameters, as well as

some advanced modes: 1. Go to the "Graph" menu and find the "Plot" option 2. Then select the "Line" or "Resonance" tab 3. Additionally, you can use the "Resonance" tabs to analyze different transmission lines 4. The "Match" option enables you to match an impedance given as a range 5. Select a color for the plot by using the "Graph" option 6. Use "Type" to choose a line type to analyze Intuitive visualization of data Transmission Line Details enables you to see changes in the graphs of impedance, reflection coefficient, velocity factor, quality factor and other parameters as you vary or change the various characteristics of a line or a component. 1. Go to the "Graph" menu and find the "Plot" option 2. Then select

**What's New In?**

Transmission Line Details is an easy-to-use

transmission line analyzer that lets you analyze the loss factor of any type of transmission line in the frequency range of 0.1 Hz to 1000 kHz. This way you can make graph of impedance/reflection coefficient magnitude for a variety of line types, track a change in line loss factor in high or low frequency ranges, and evaluate a change of velocity factor in certain devices (for example, a high internal inductance) that alters its characteristics at different frequencies. This app helps to estimate the arrival of RF signals at the points of an antenna system of any kind. A handy and accurate tool that helps you perform frequency analysis of electric networks With the help of this tool, you are able to track variations of the impedance and reflection coefficient magnitudes for different frequencies. This application lets you transform a frequency analysis into a graph

## and provides you with the option to change

settings, such as frequency range, plot type and plot location (for instance, see results at the point of a high inductance device). A useful application that shows you impedance characteristics of transmission lines It helps you make a comparison between different line types and calculate a difference between impedance values (at different frequencies) for the same line type. Your application that provides power utilities and network experts a convenient means of examining problems with electric circuits and analyzes their impedance characteristics. Developed with professional network analysis in mind, the application is able to transform a frequency spectrum analysis into a simple graph that illustrates changes in impedance magnitude for different frequencies. This app enables you to calculate impedance (and reflection coefficient) for the

lossy, ideal and lossless line types and plots graphs for a variety of types of transmission line. Designed to calculate impedance and reflection coefficient values for different types of transmission lines It is possible to make a comparison between different transmission line types, calculate reflection coefficient magnitude for the entire frequency spectrum and track a change of the velocity factor for devices at different frequencies. This tool can work as an impedance/reflection coefficient analyzer for circuits of the line, square, star, delta and T, C and S types. Useful application that helps you understand device impedance and make changes of the transmission line With the help of this application, you can easily analyze the impedance characteristics of different electric circuits, transform the impedance graph into a frequency spectrum and track changes in impedance and reflection

coefficient magnitude. This program allows you to analyze a variety of transmission line types and calculate the impedance magnitude, SW

**System Requirements For Transmission Line Details:**

OS: Windows XP, Vista, 7, 8, 8.1 (64-bit only) Processor: Intel Pentium 4 or equivalent (2.0 GHz or faster) Memory: 1 GB RAM Hard Drive: 5 GB available space Sound Card: DirectX 9.0c compatible sound card. DirectX 9.0c is necessary to play games on Windows XP. Graphics: Radeon® HD 5600 or equivalent (128 MB of VRAM) DirectX: Version 9.0c (or higher)

## Related links:

<https://swisshtechnologies.com/genius-crack-updated/> <https://youdocz.com/wp-content/uploads/2022/06/FOpasrv.pdf> <http://www.threadforthought.net/wp-content/uploads/VRadio.pdf> https://lutce.ru/wp-content/uploads/2022/06/portable\_zplayer\_crack\_\_final\_2022.pdf <https://2figureout.com/notyfy-for-firefox-crack-patch-with-serial-key-free/> <https://luxvideo.tv/2022/06/08/virofilt-pendrive-security-free/> <https://www.qmajd.com/wp-content/uploads/2022/06/melagoro.pdf> <https://biodashofficial.com/ssuite-office-gif-animator-crack-x64/> https://socialtak.net/upload/files/2022/06/CIpcOifiE9q4q9S2zYiI\_08\_353751fc7ade38c55224135e92a1d3c8\_file.pdf https://supportlocalbiz.info/wp-content/uploads/2022/06/GSport\_Crack\_License\_Keygen\_Latest\_2022.pdf <https://bertenshaardhouttilburg.nl/rich-media-player-crack-with-key-pc-windows-latest-2022/> <https://www.theblender.it/extract-text-2-9-8-256-crack-with-license-code-free-download-win-mac-latest/> <https://meuconhecimentomeutesouro.com/sqlbatch-runner-latest-2022/> <https://obzorkuhni.ru/wp-content/uploads/2022/06/nadynak.pdf> <http://headlinesmissed.com/2022/06/08/phone-number-extractor-files-crack-april-2022/> <http://montehogar.com/?p=9772>

<https://biancaitalia.it/2022/06/08/quickwaytofolders-2022-new/> <http://op-immobilien.de/?p=1029> <https://6v9x.com/scriptcryptor-4-3-0-0-crack-activation-code-for-windows-2022/> [https://powerful-retreat-12806.herokuapp.com/iPad\\_Video\\_Converter\\_Factory\\_Pro.pdf](https://powerful-retreat-12806.herokuapp.com/iPad_Video_Converter_Factory_Pro.pdf)